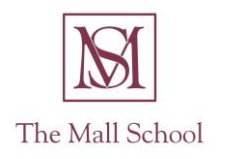

## ICT Scheme of Work Summer 2024

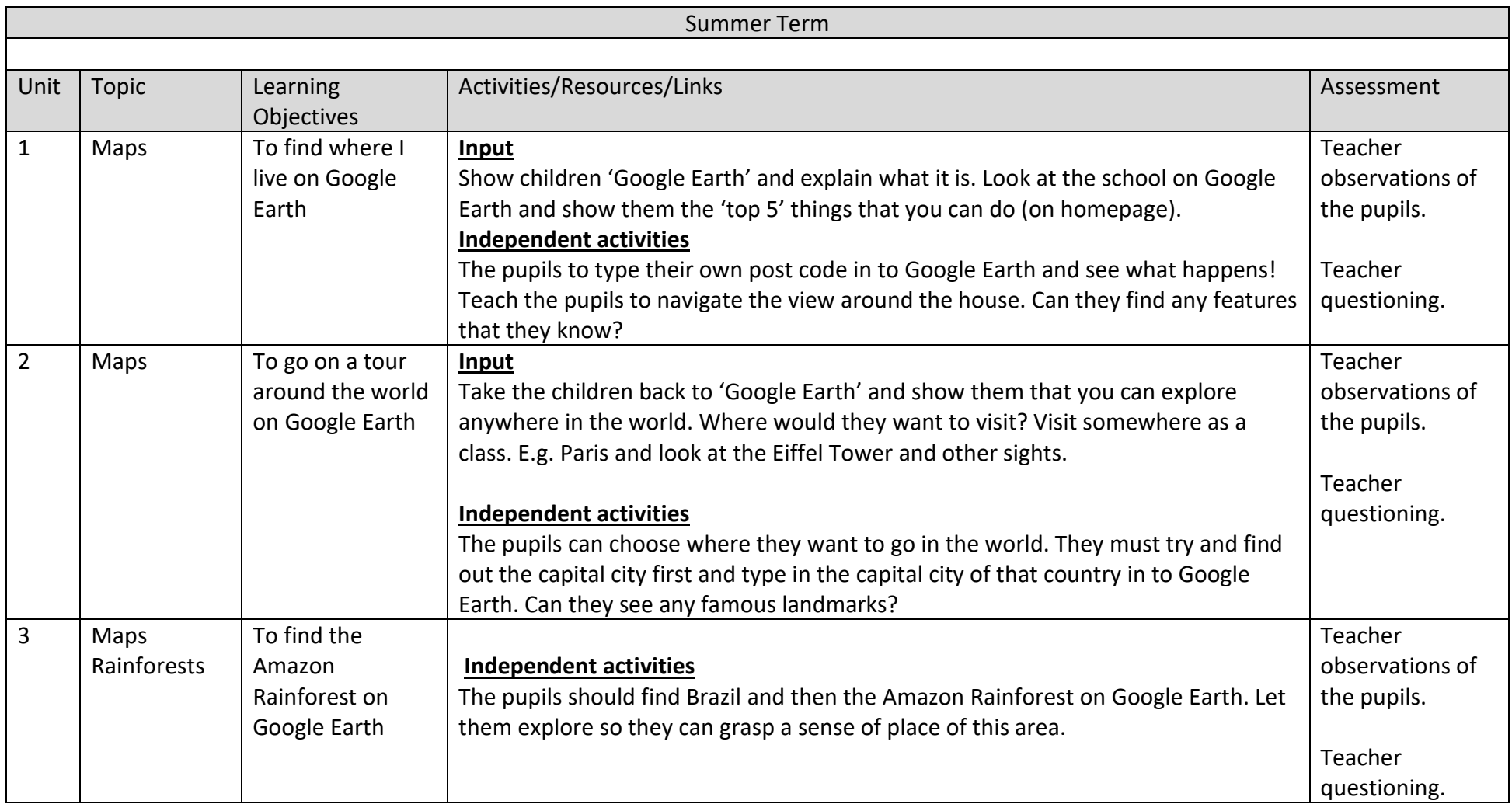

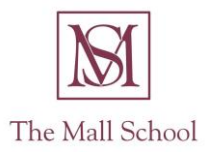

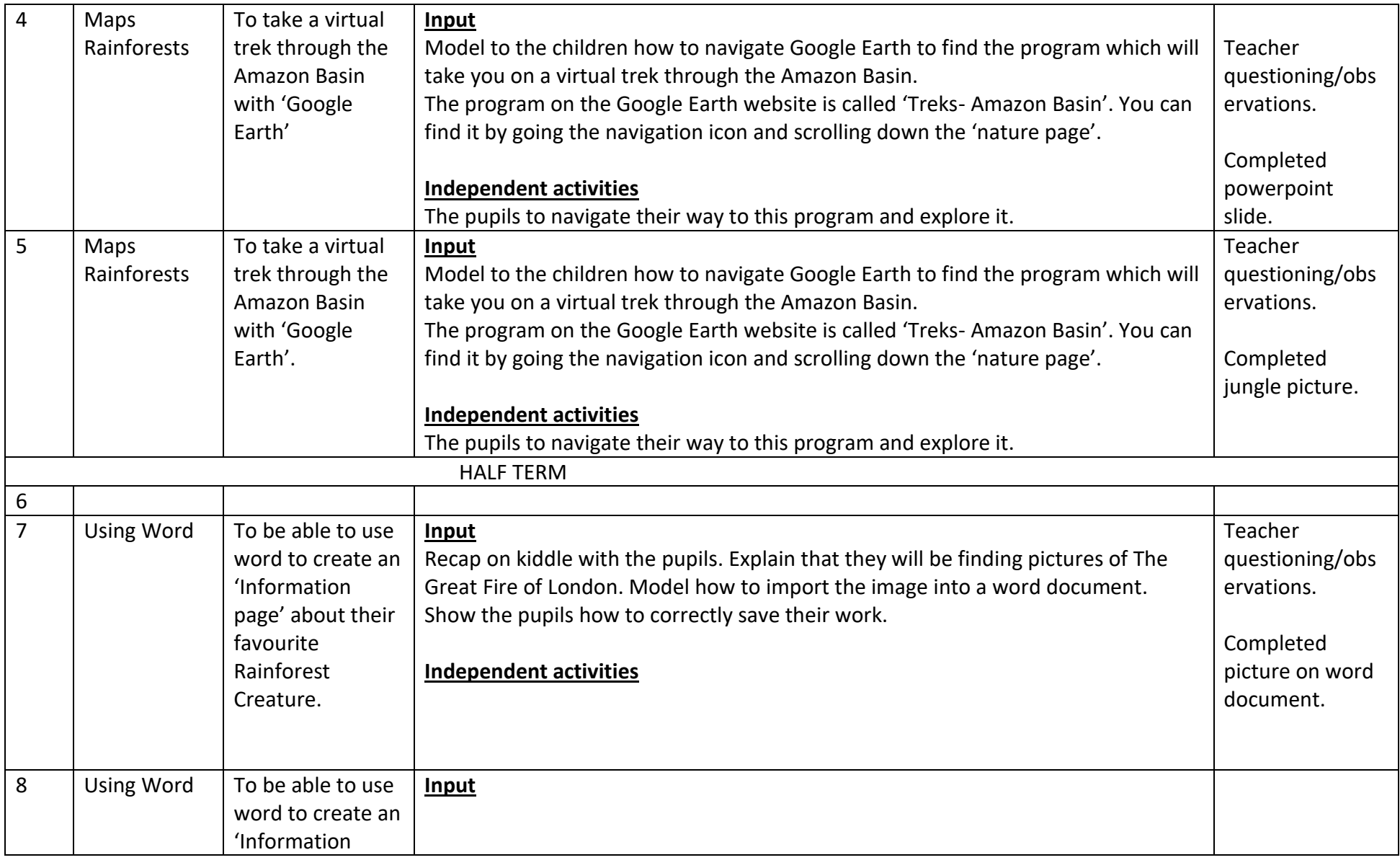

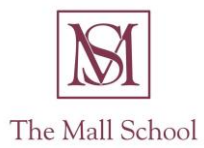

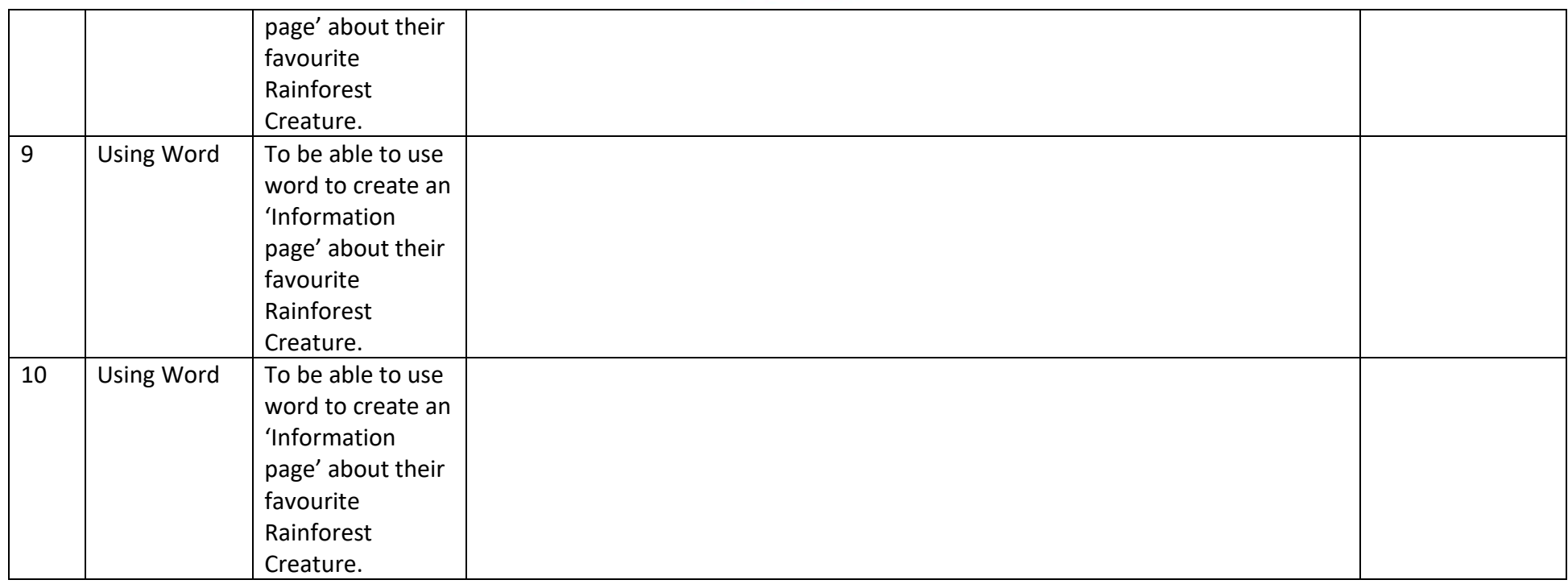